## **[MS-SMB2]: Server Message Block (SMB) Protocol Versions 2 and 3**

**This topic lists the Errata found in [MS-SMB2] since it was last published. Since this topic is updated frequently, we recommend that you subscribe to these RSS or Atom feeds to receive update notifications.**

**[RSS](http://blogs.msdn.com/b/protocol_content_errata/rss.aspx) [Atom](http://blogs.msdn.com/b/protocol_content_errata/atom.aspx)**

**Errata are subject to the same terms as the Open Specifications documentation referenced.**

Errata below are for Protocol Document Version  $V12.0 - 2018/09/12$ .

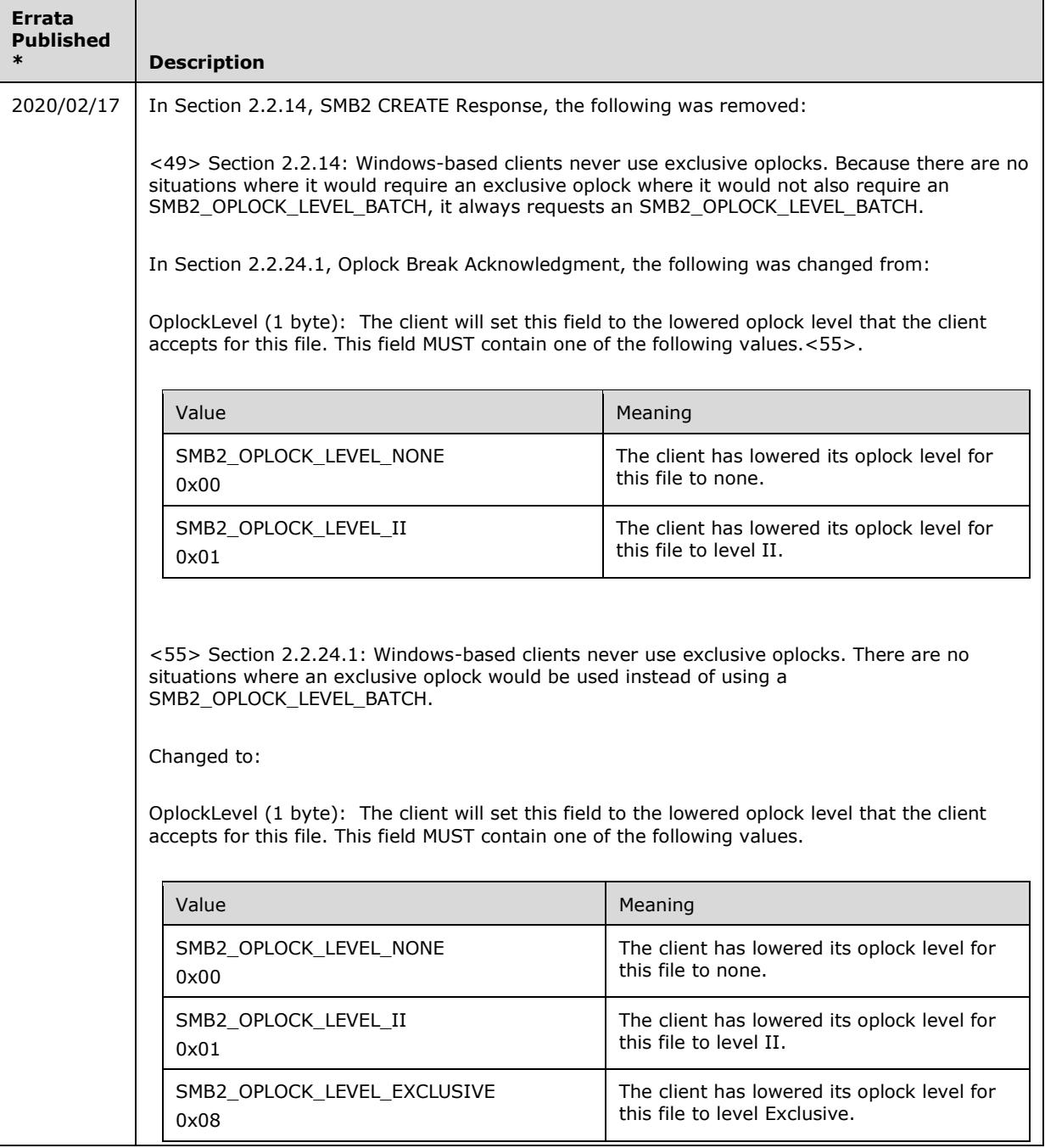

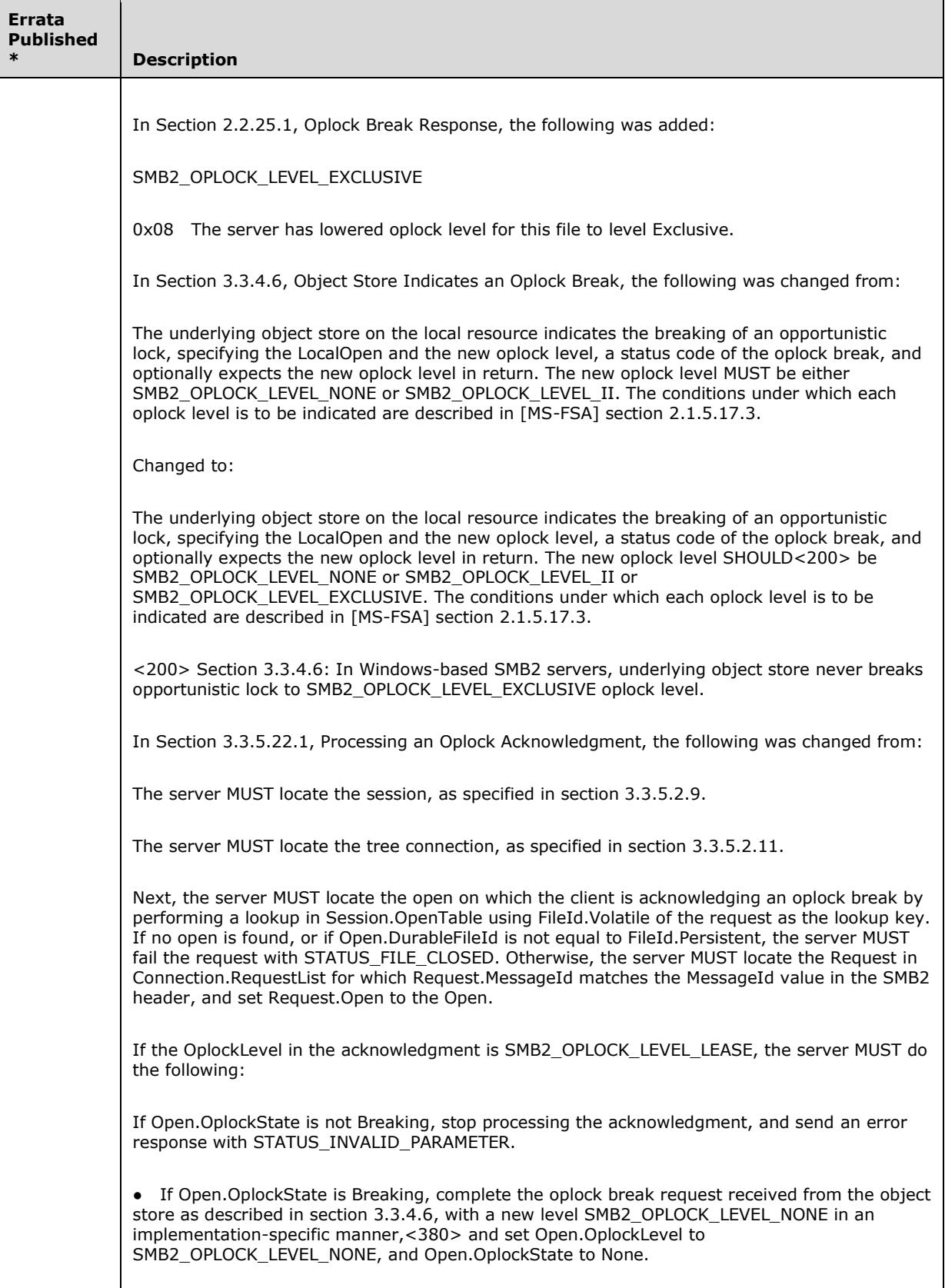

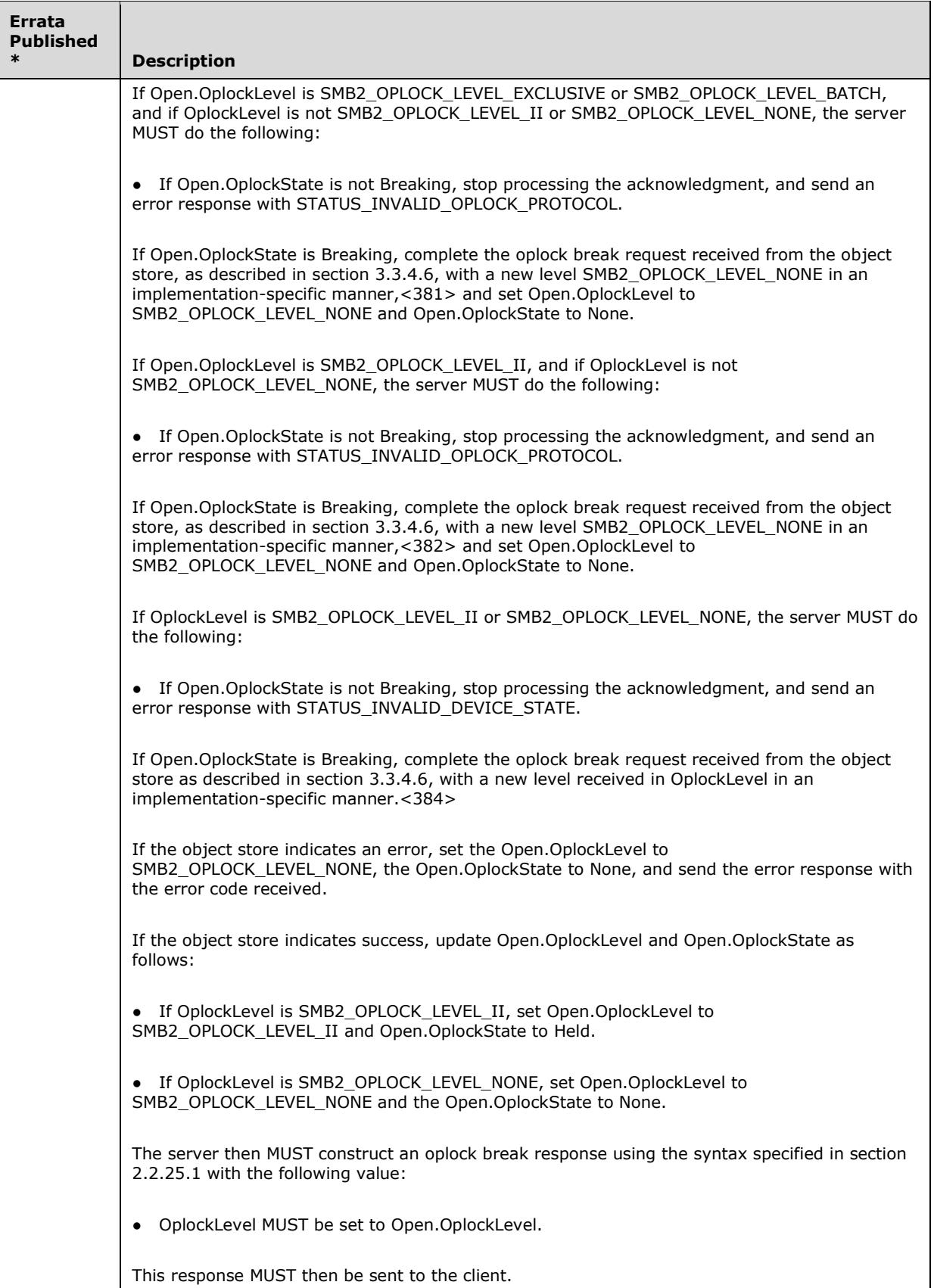

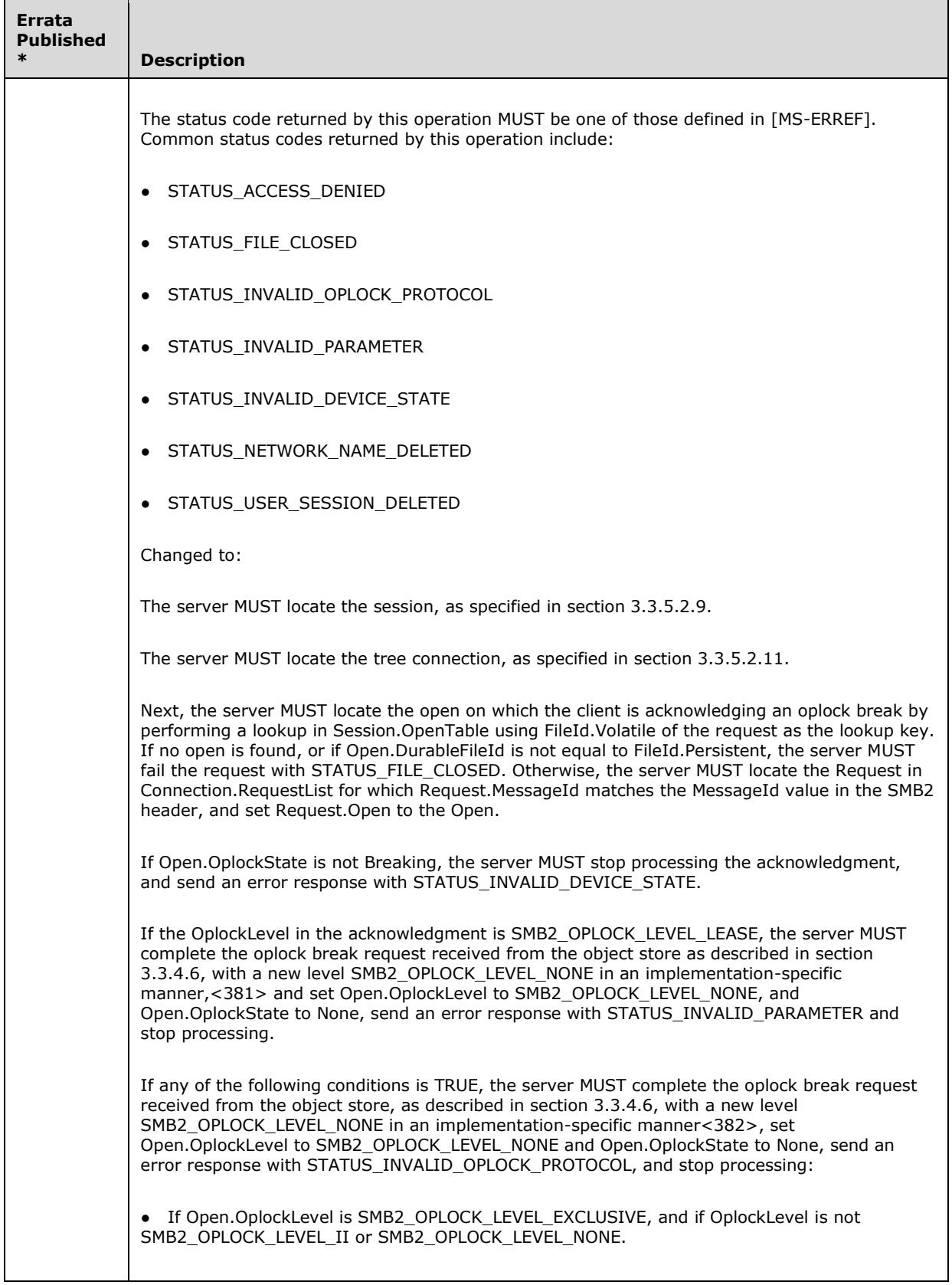

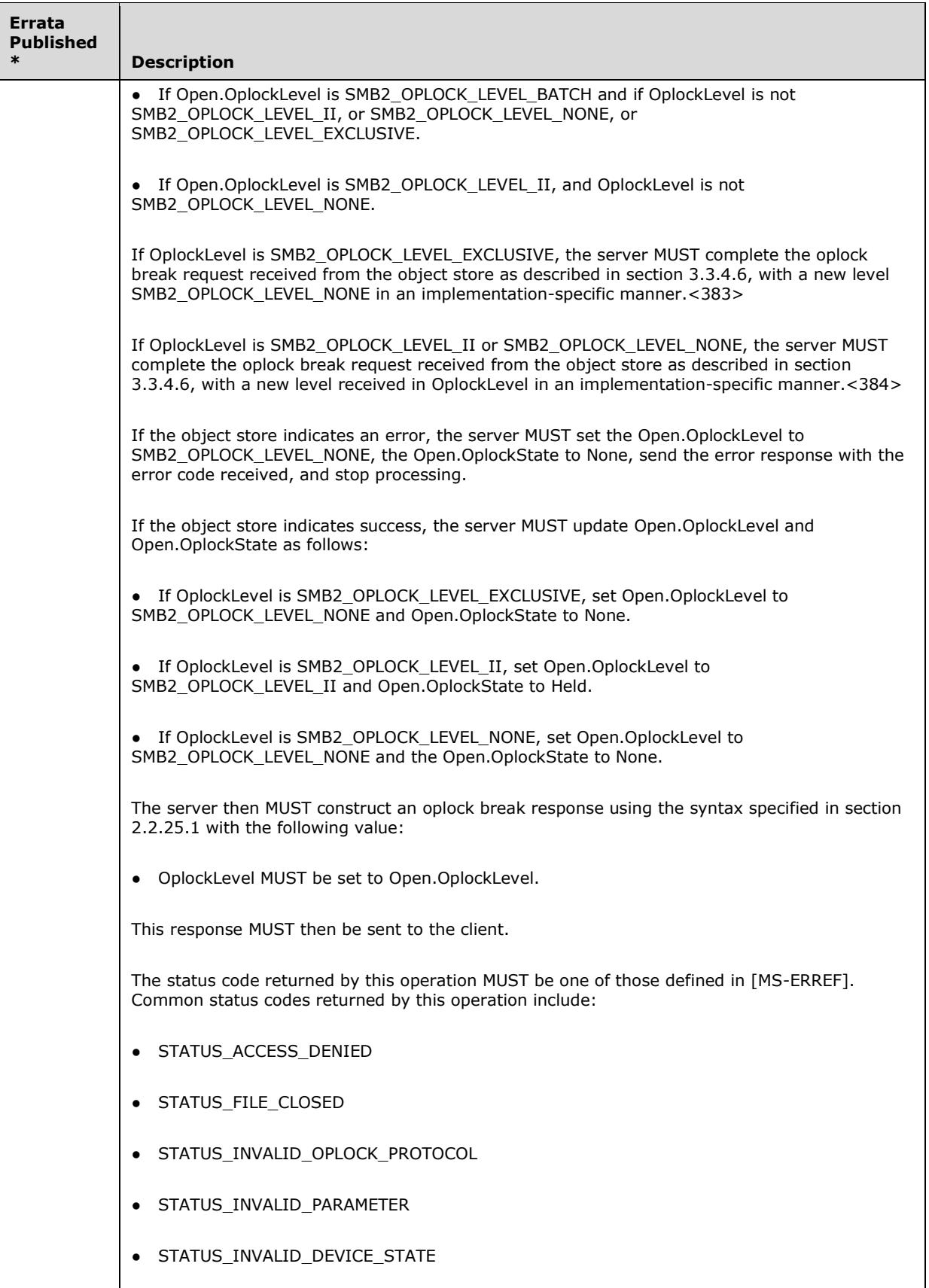

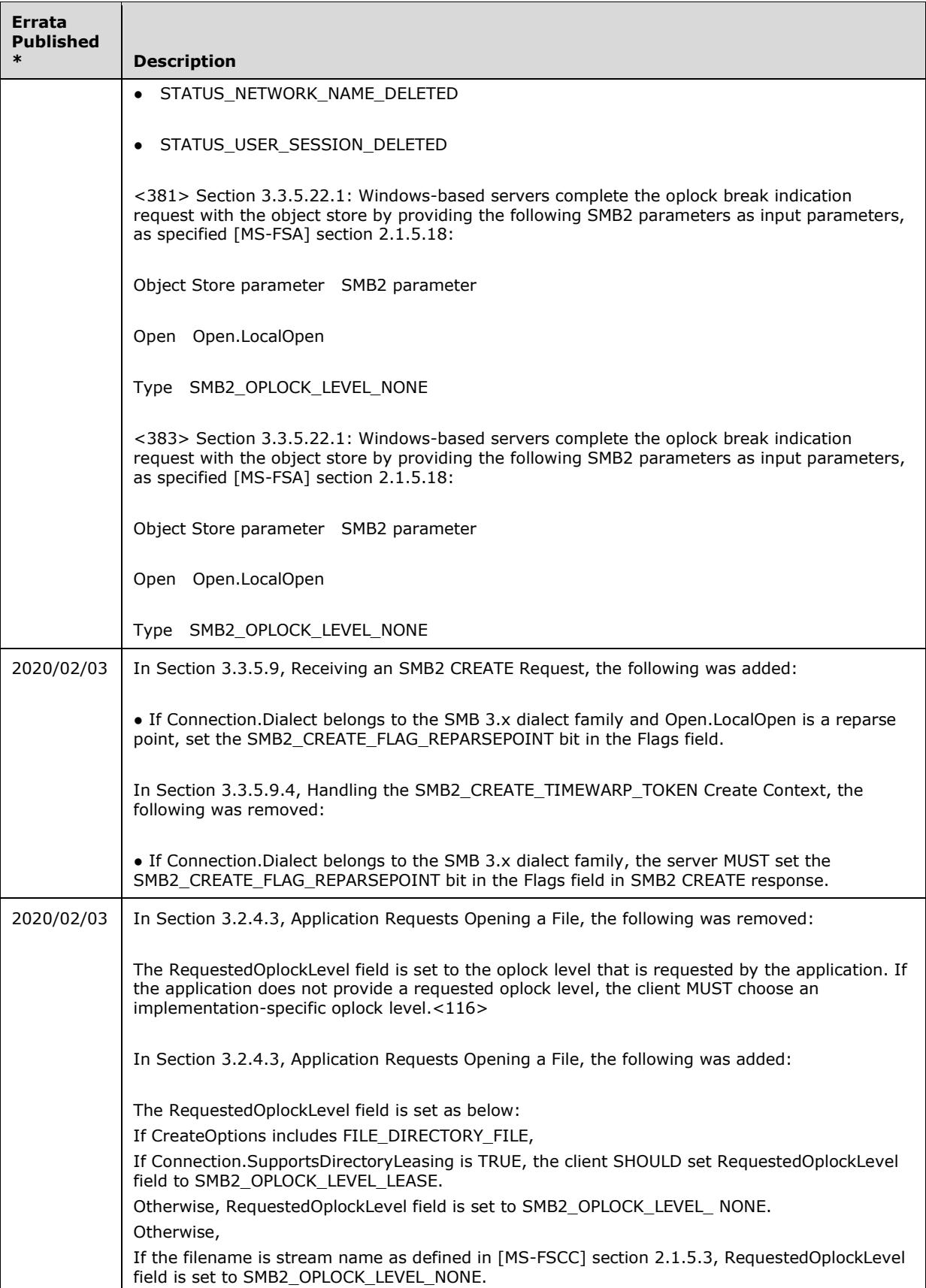

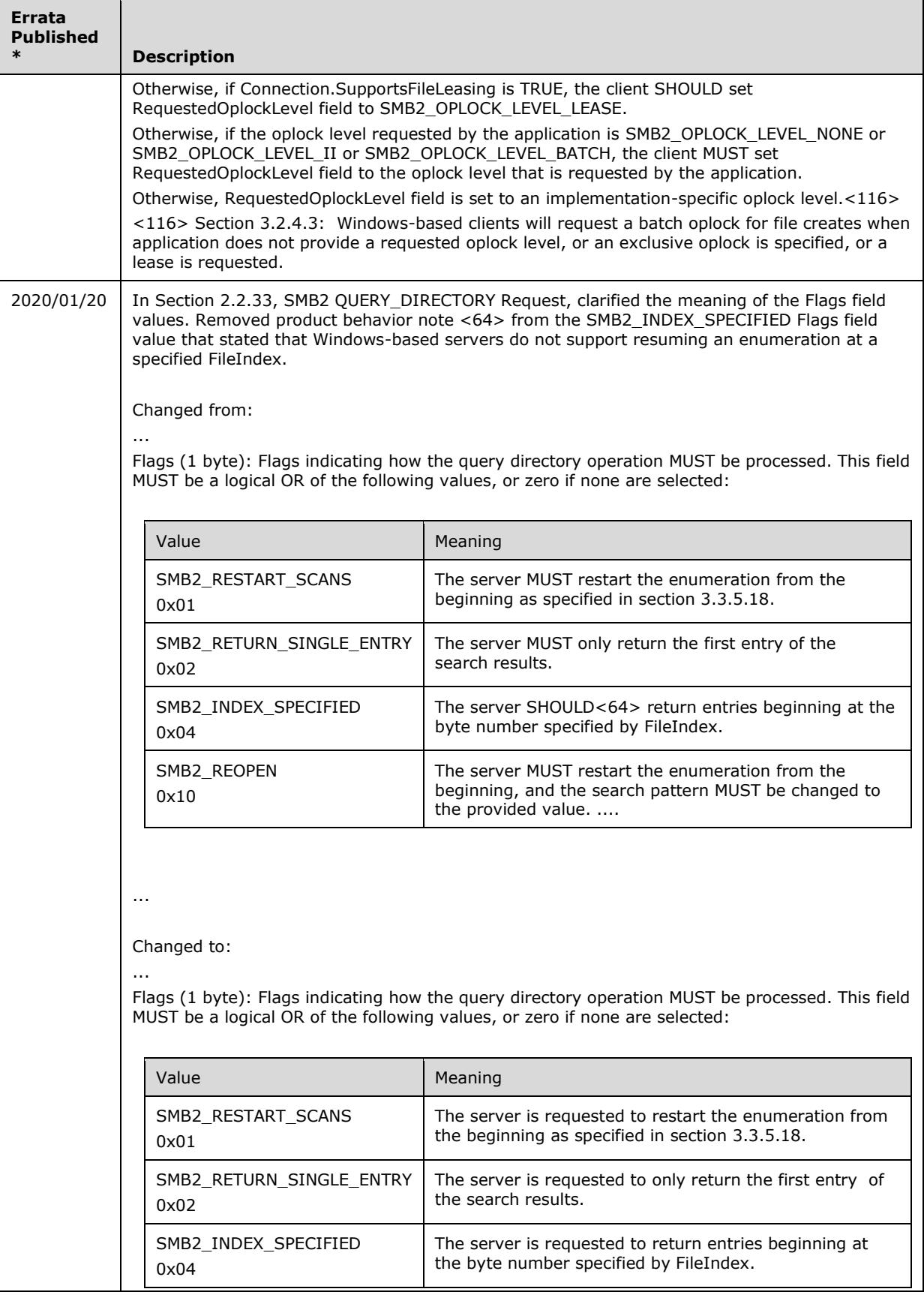

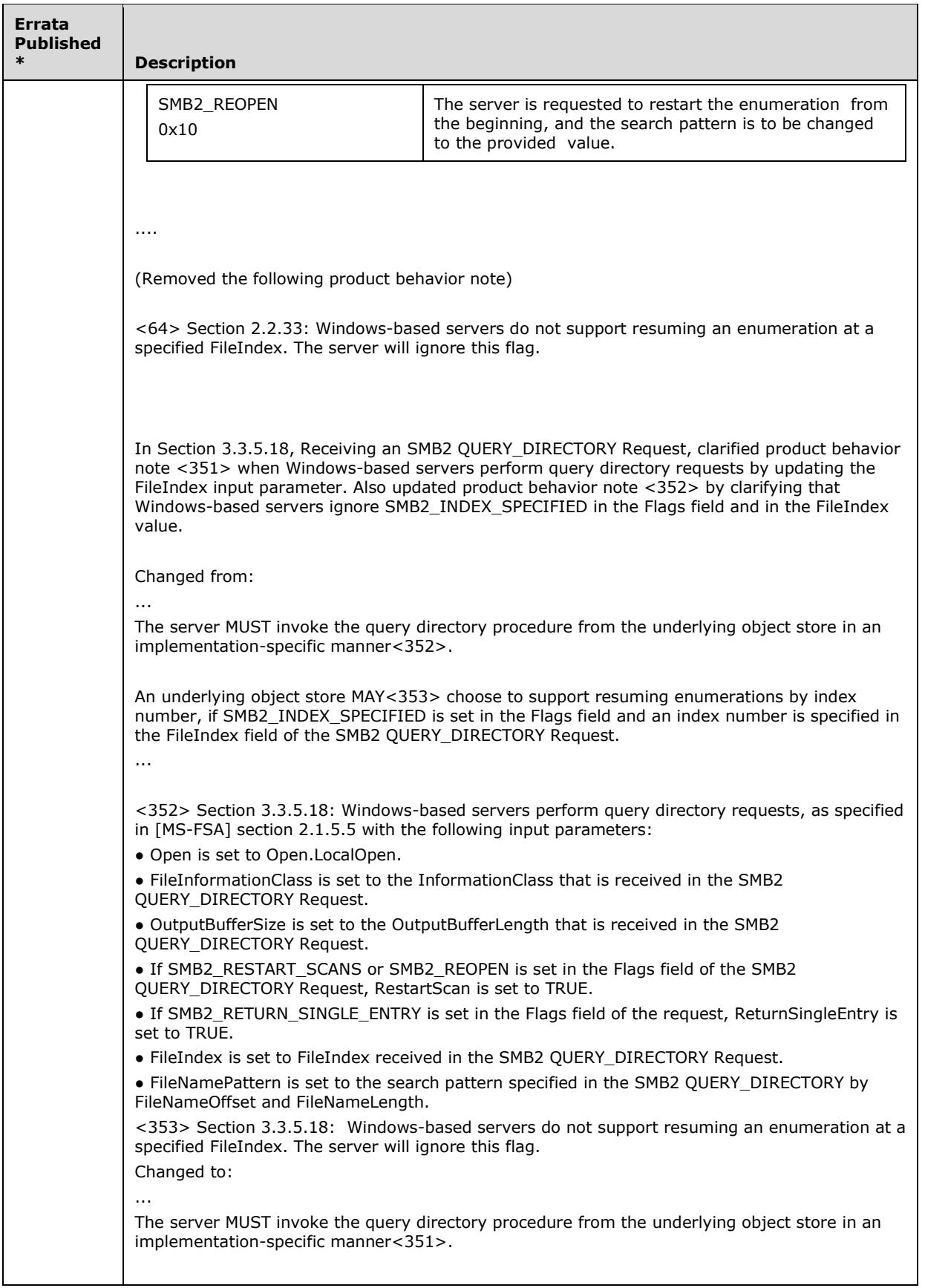

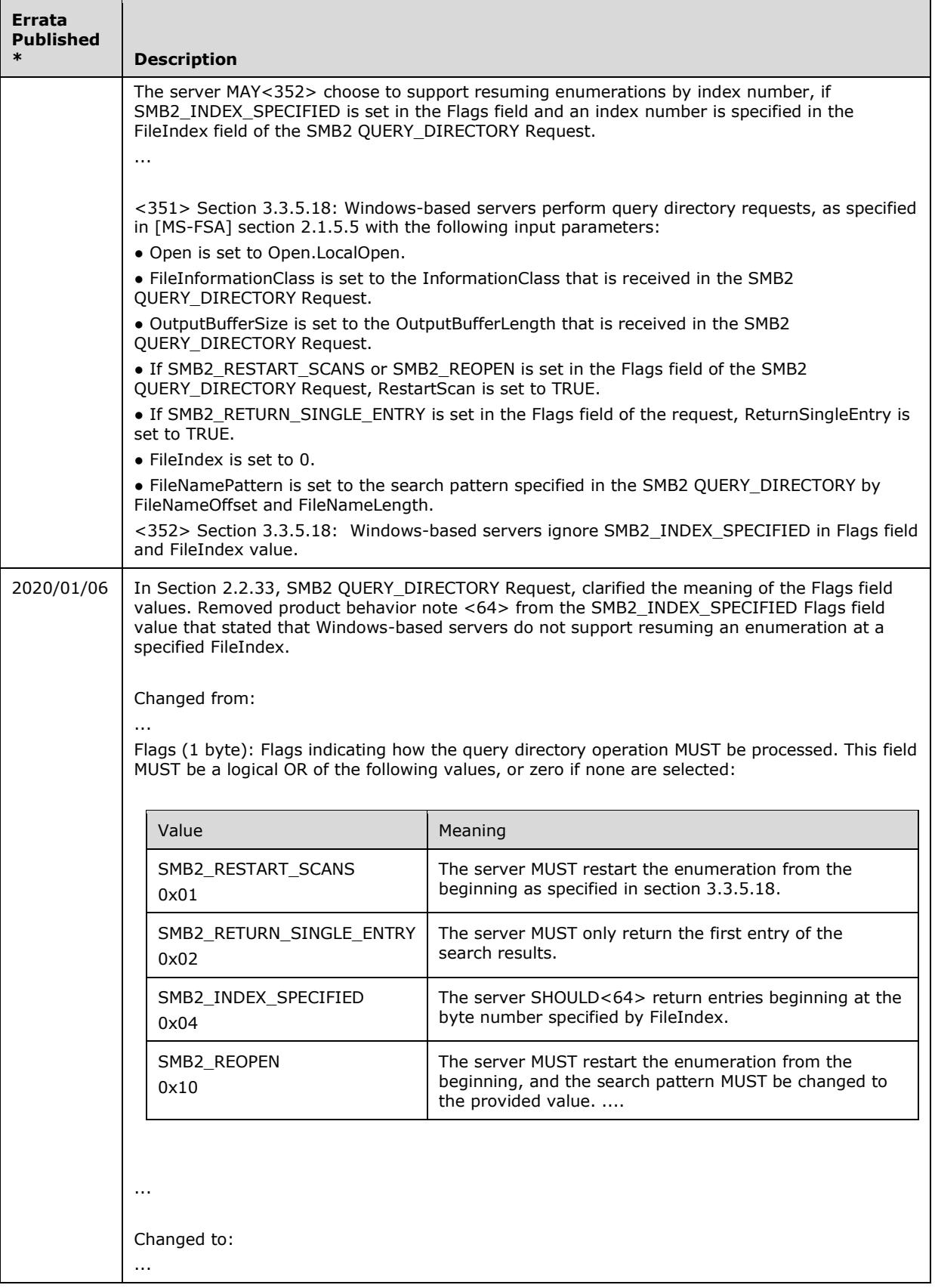

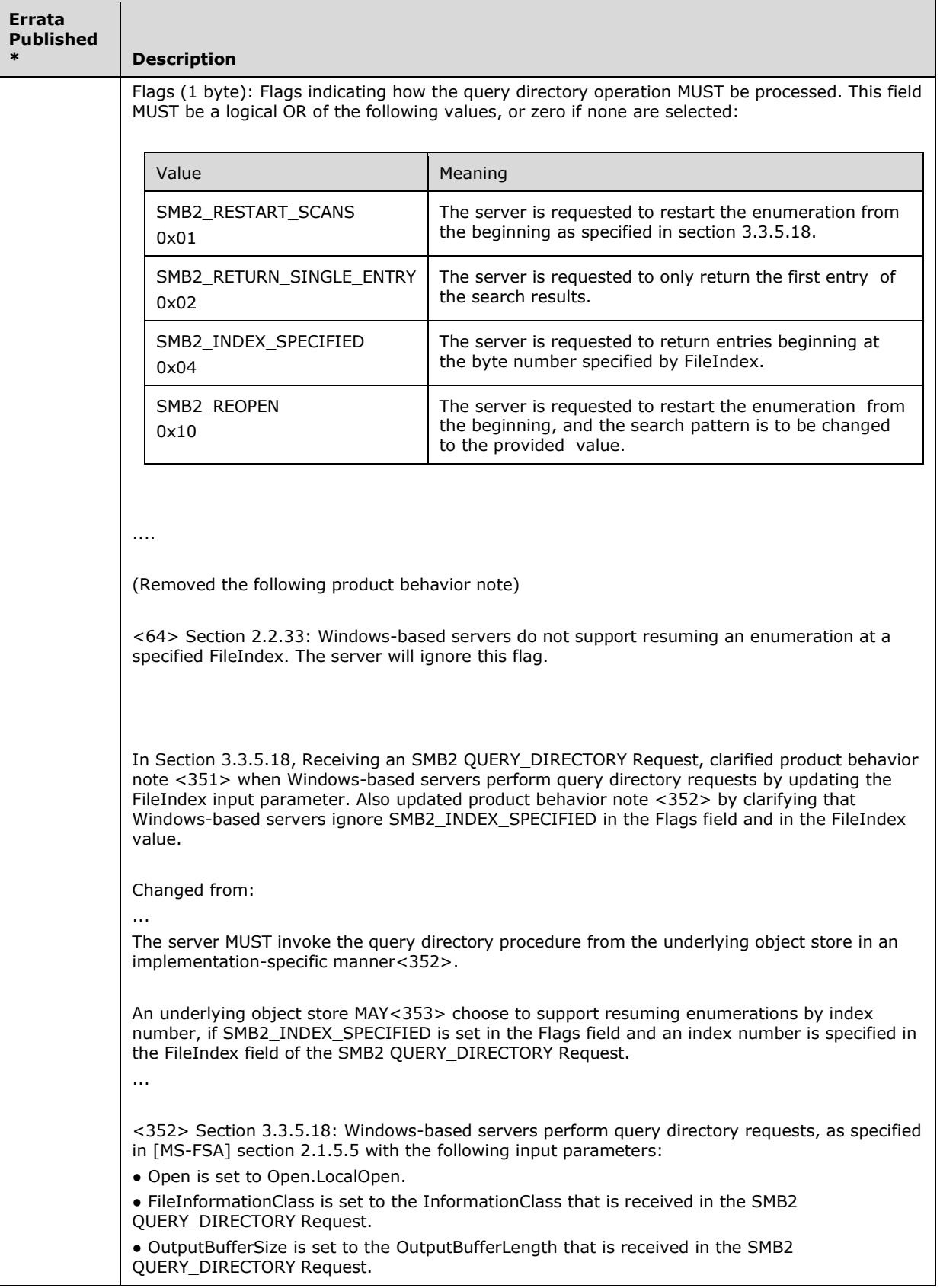

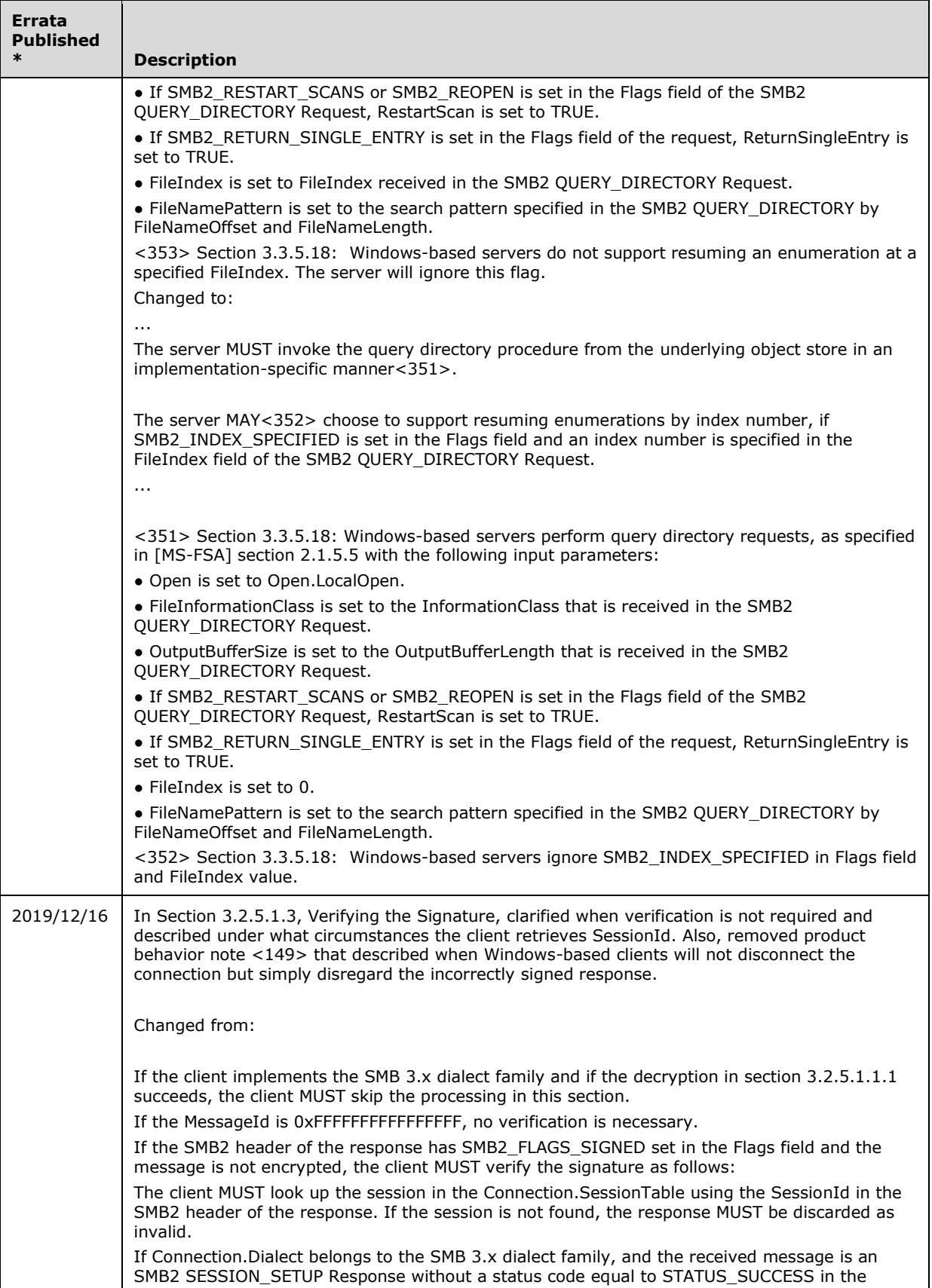

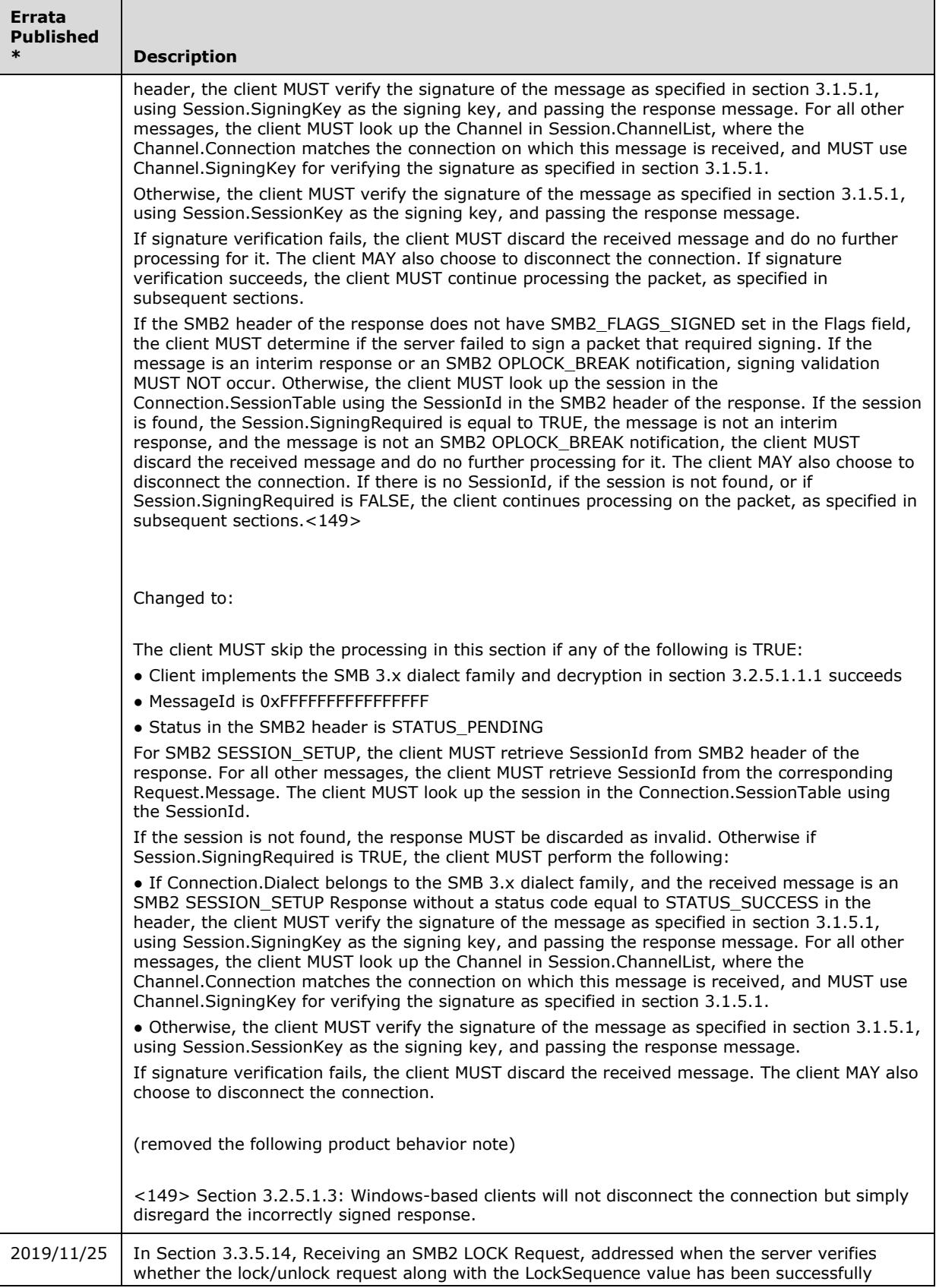

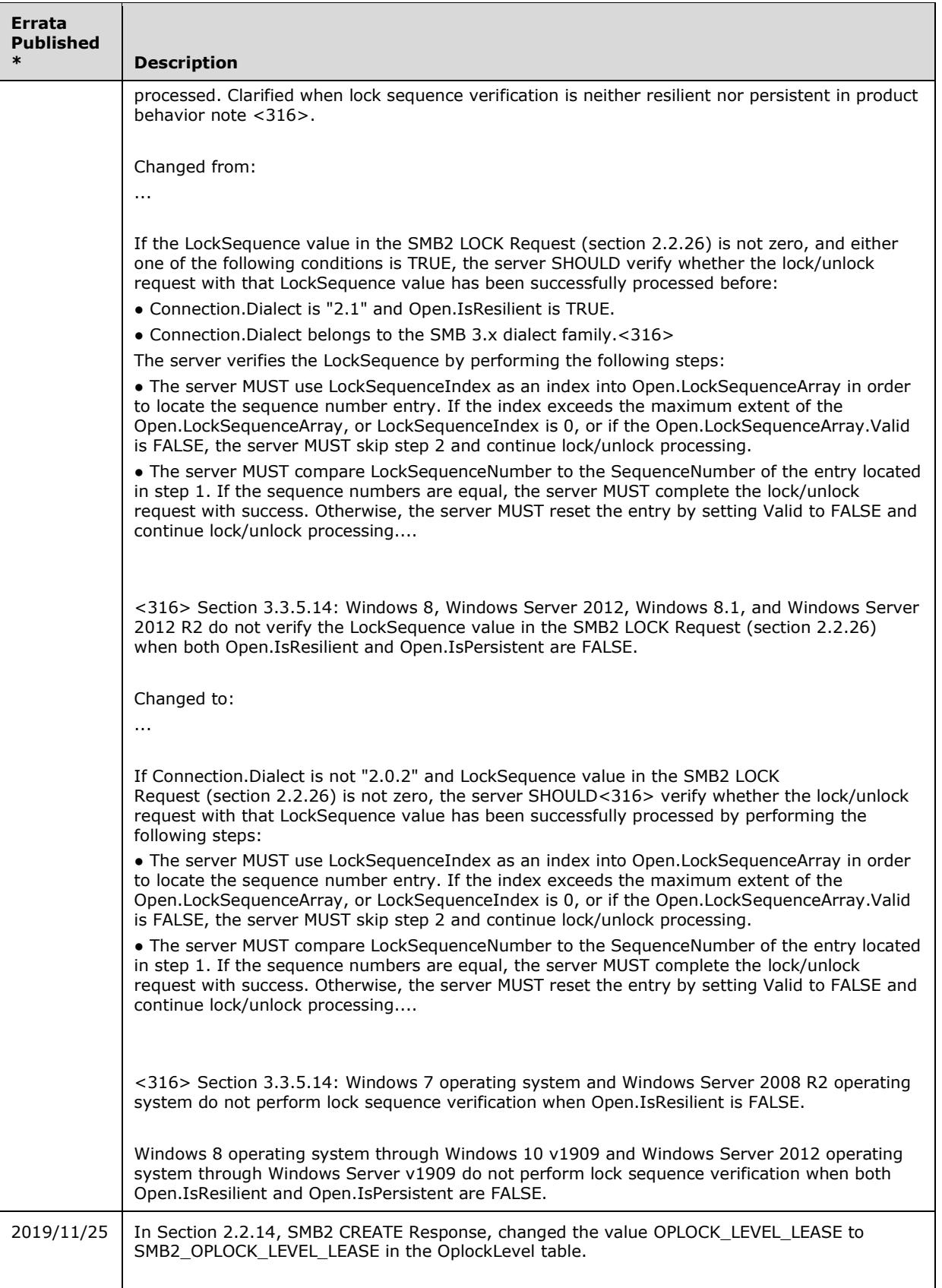

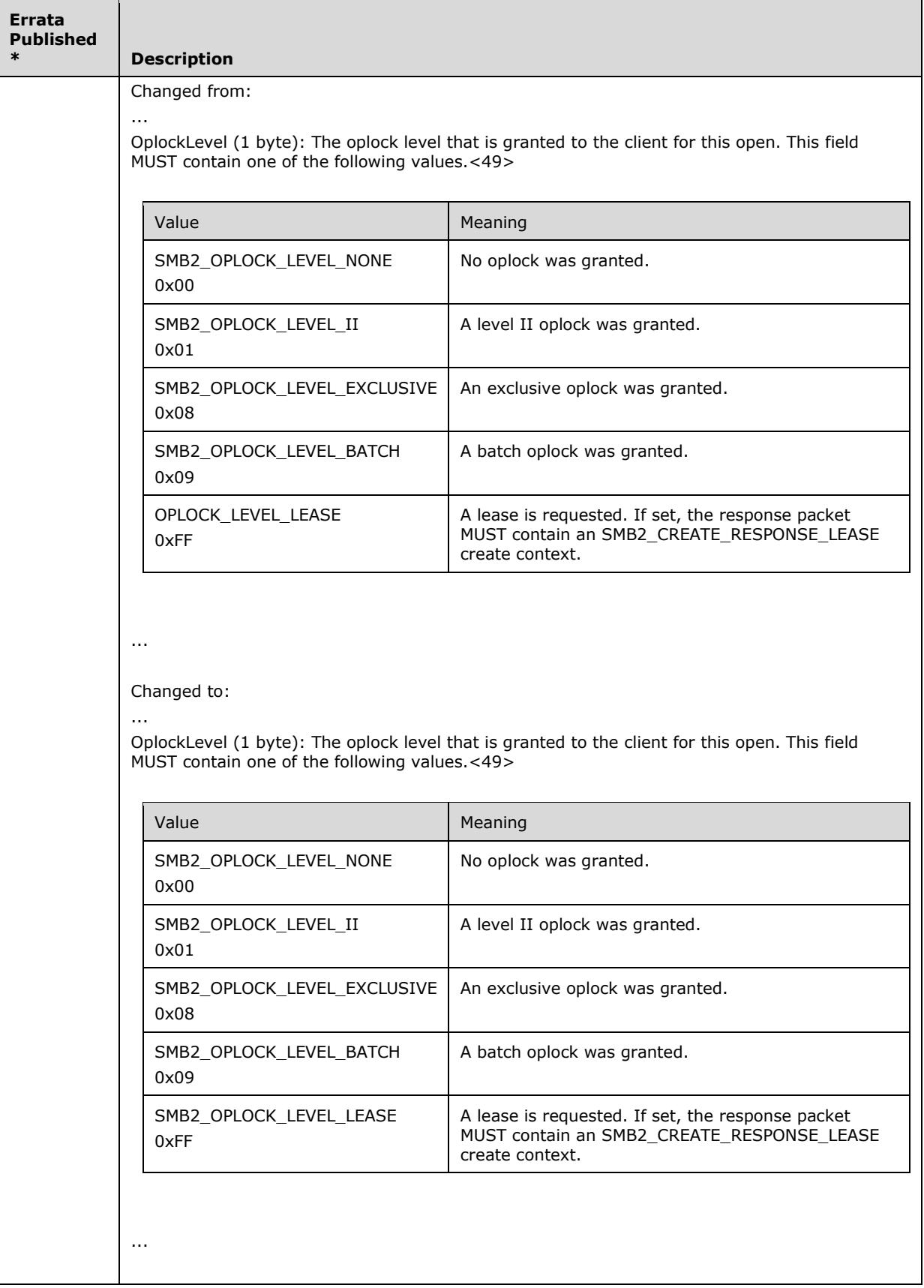

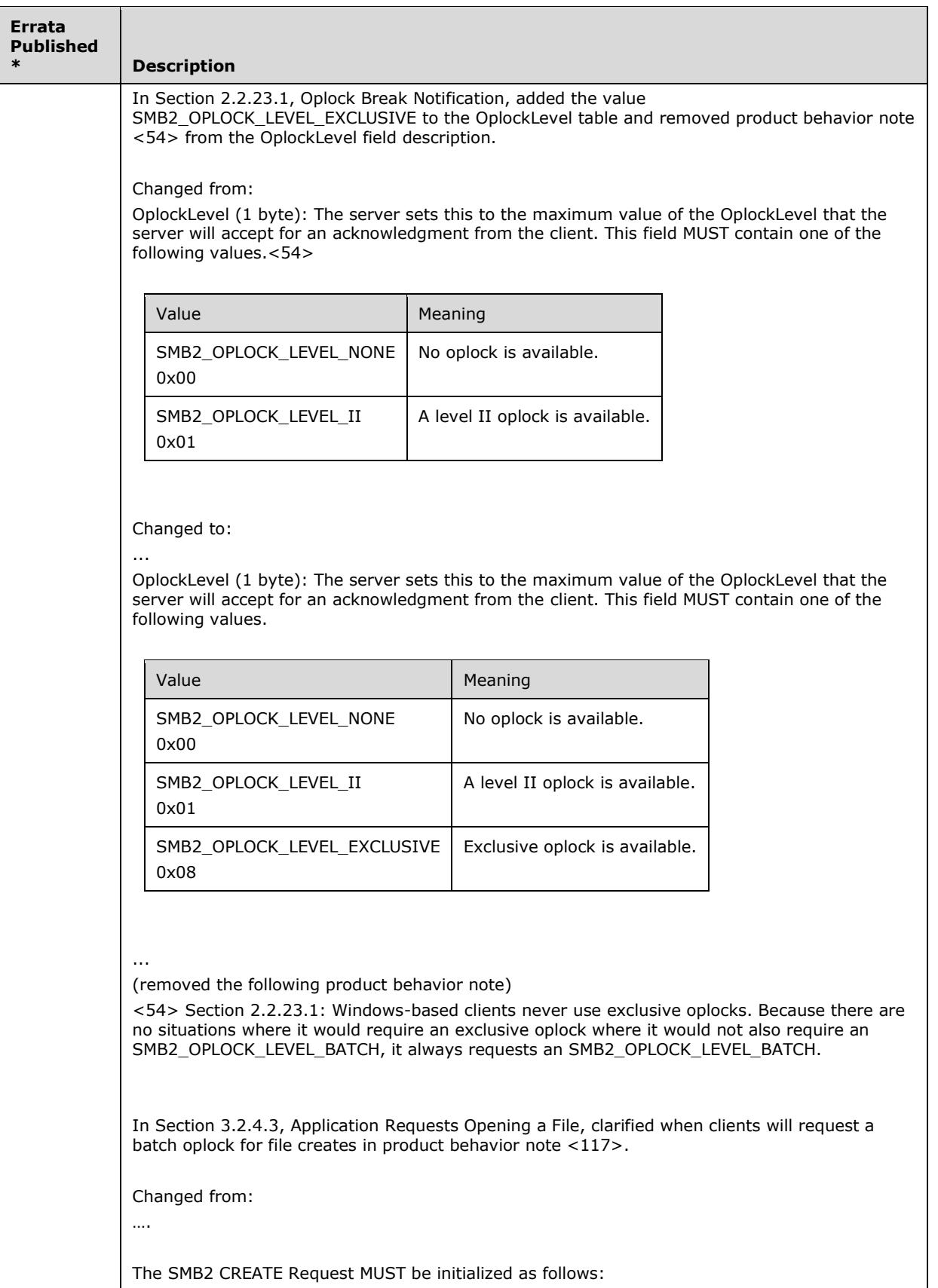

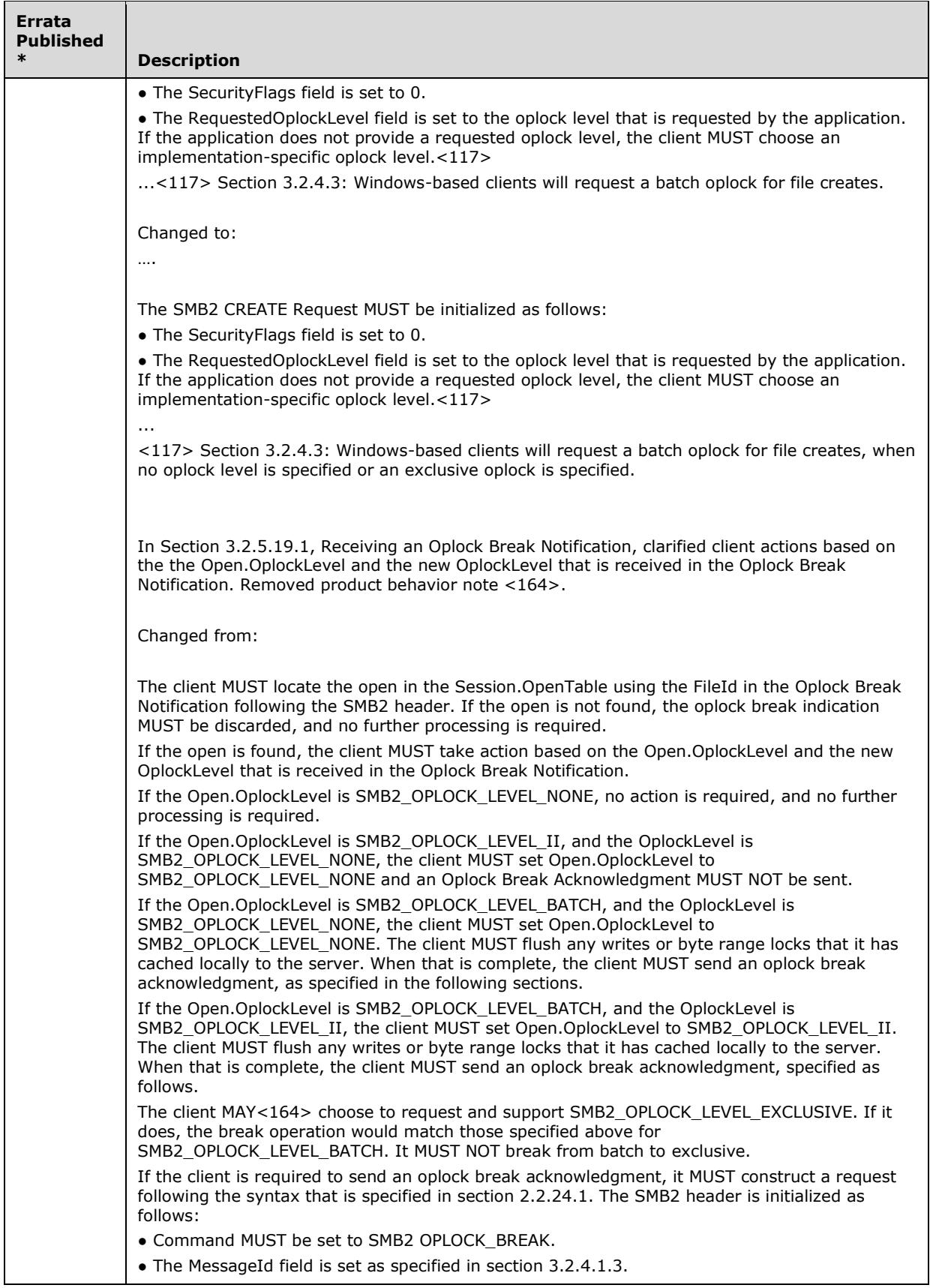

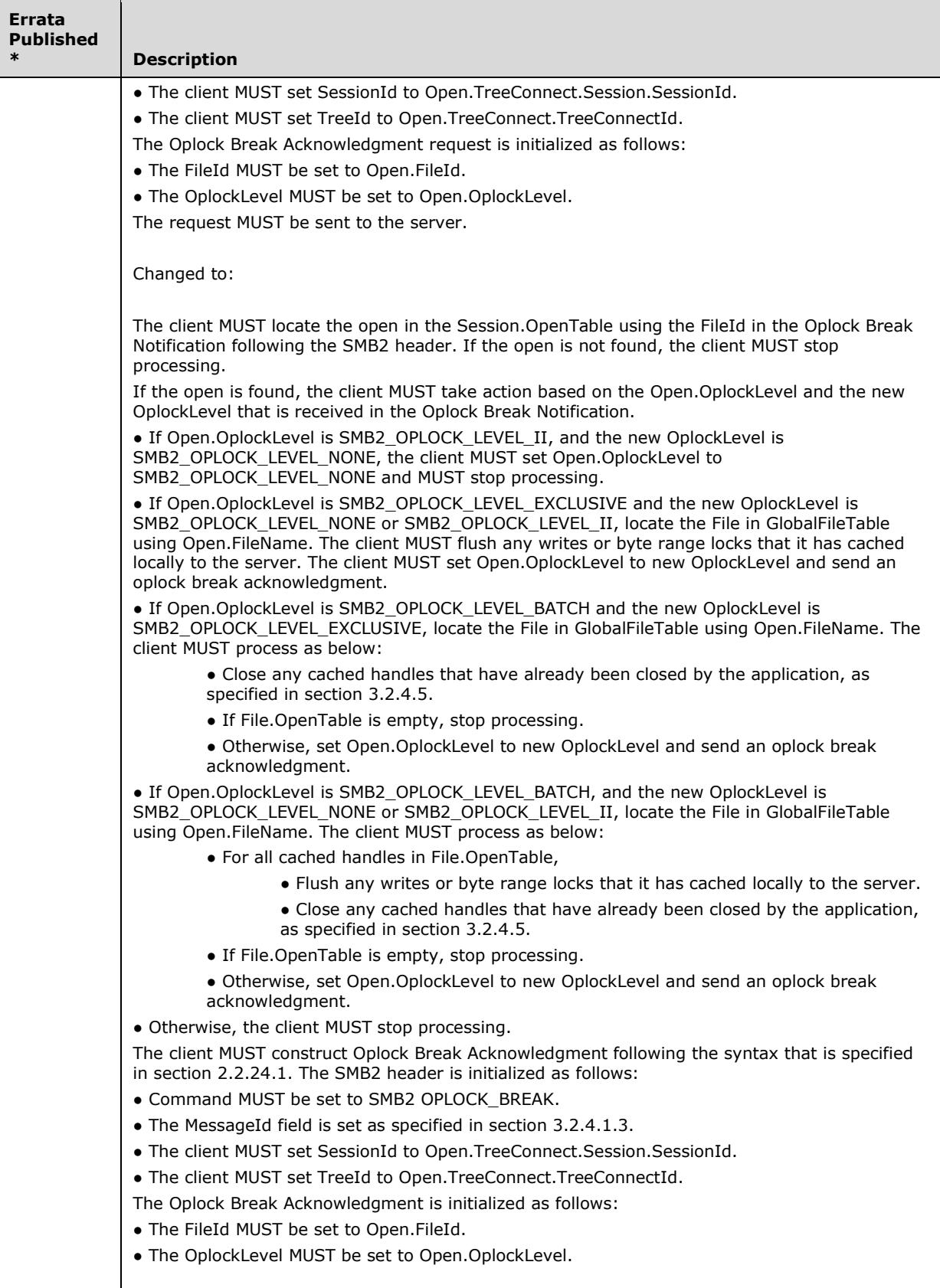

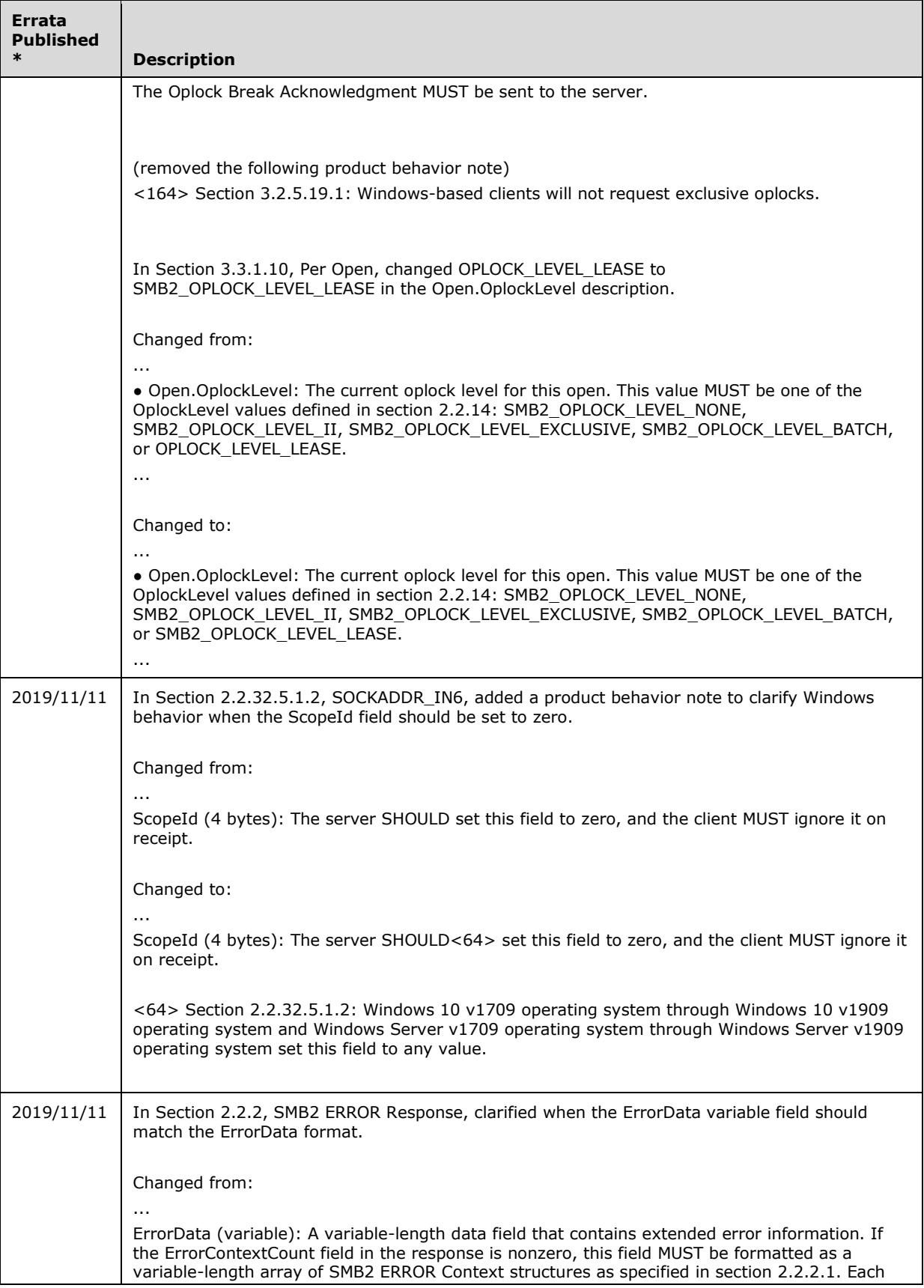

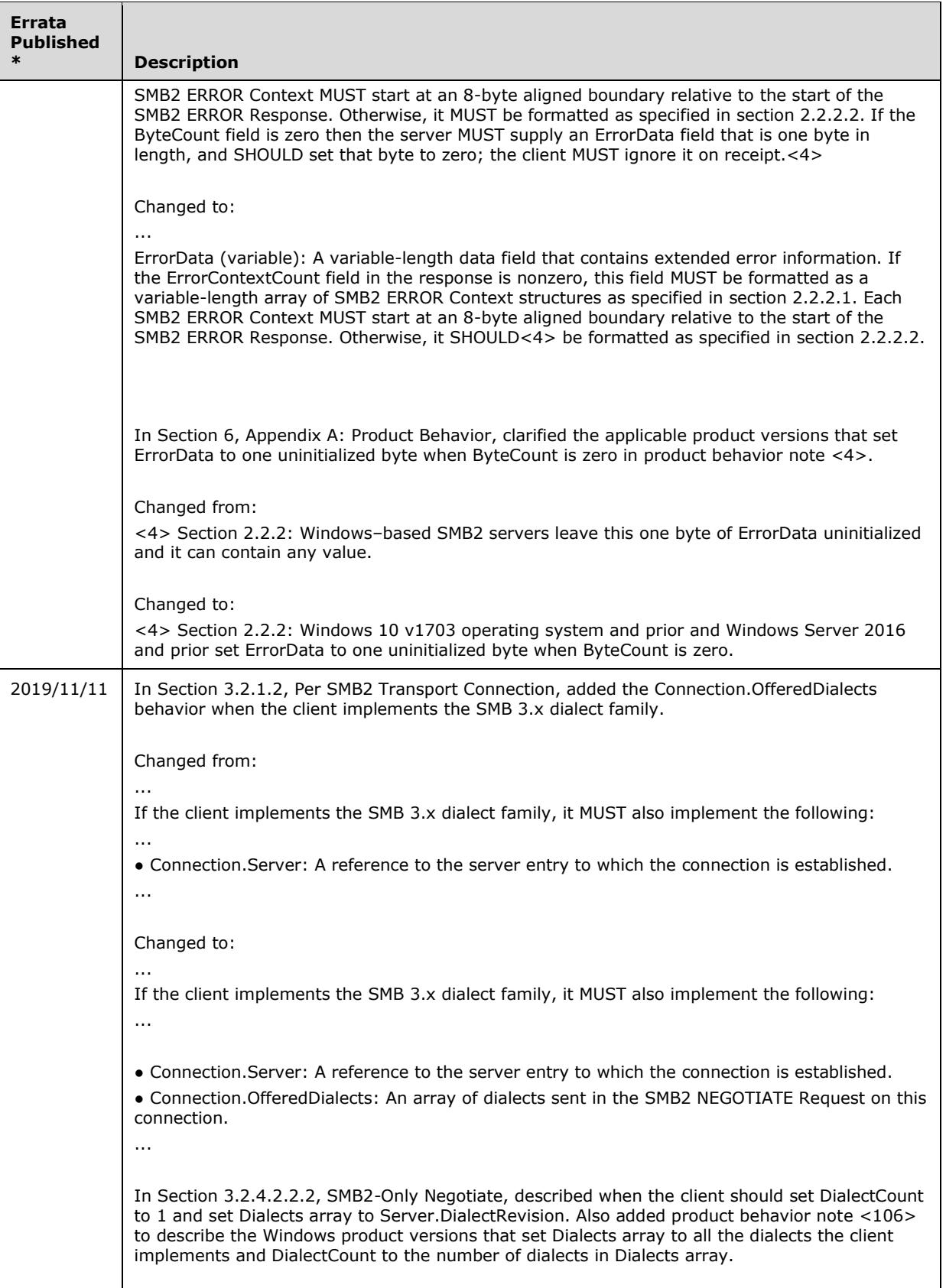

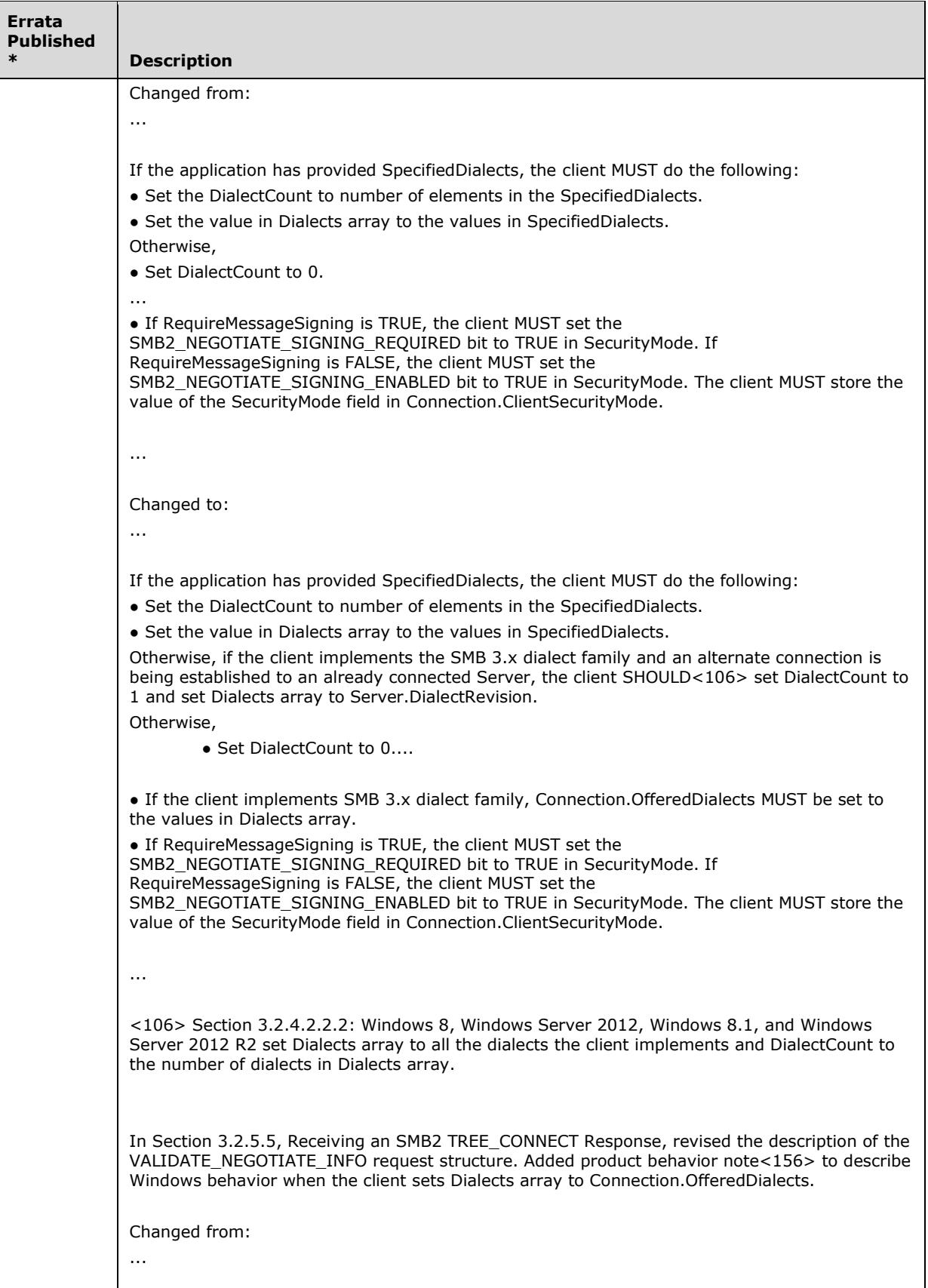

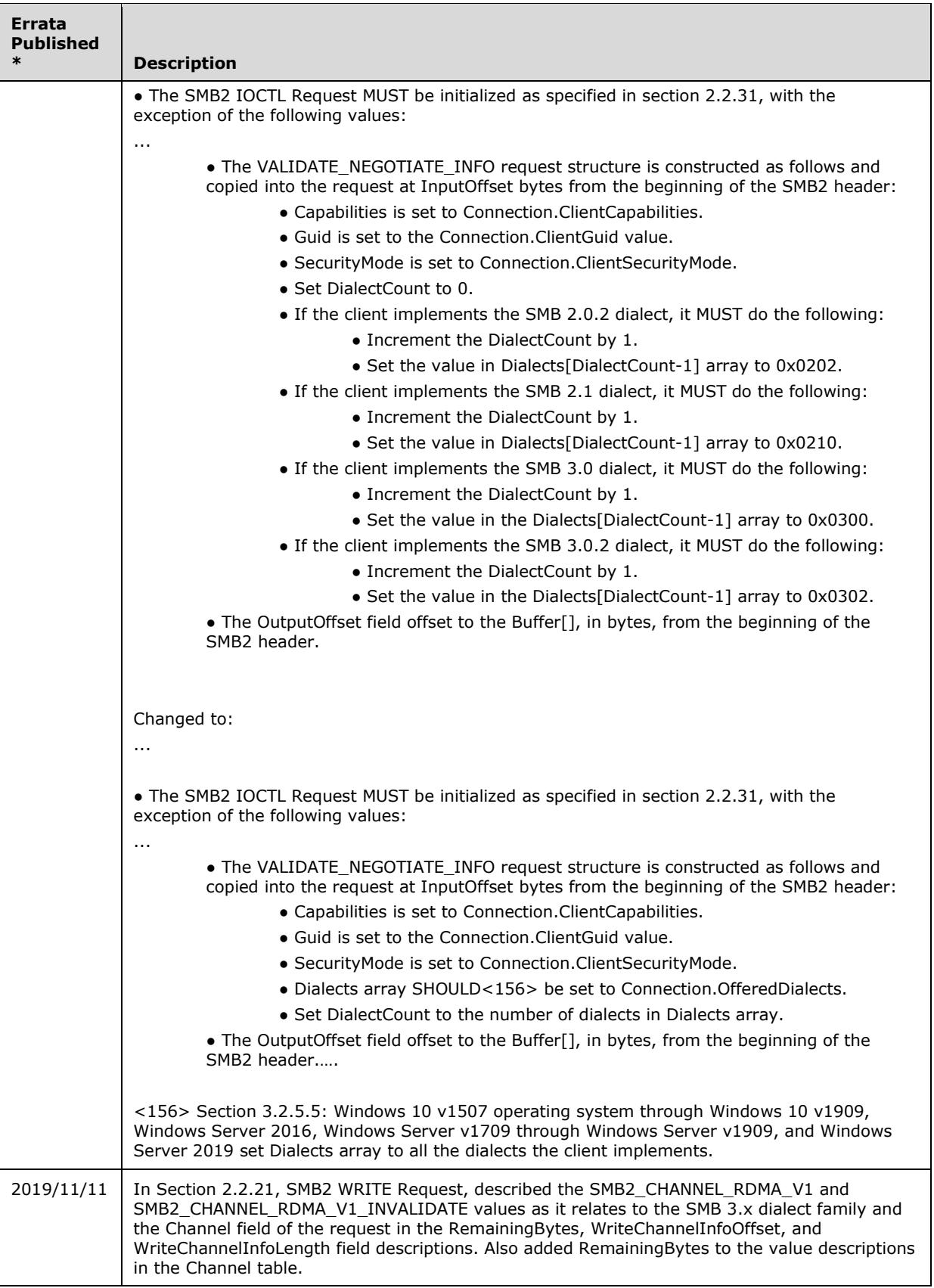

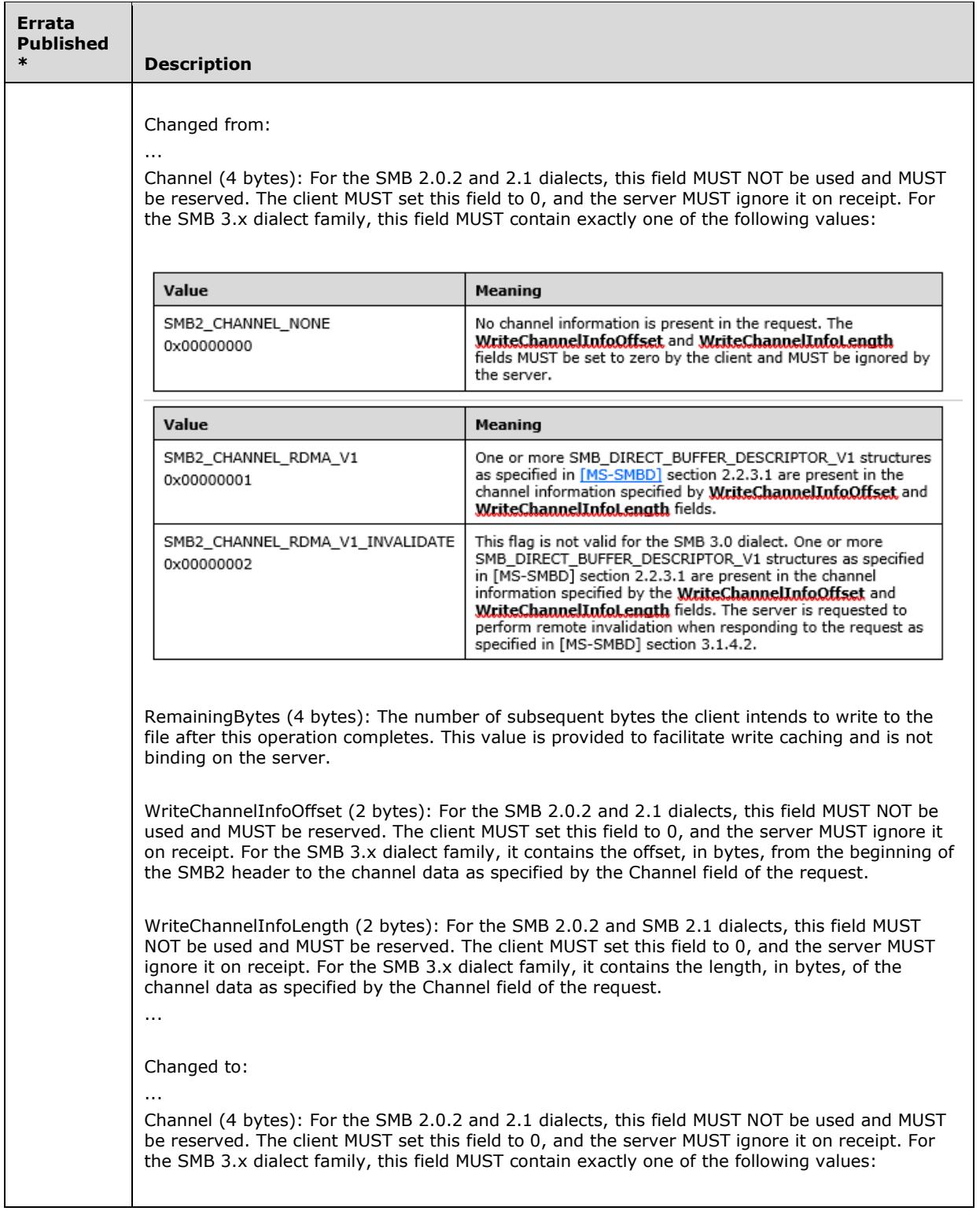

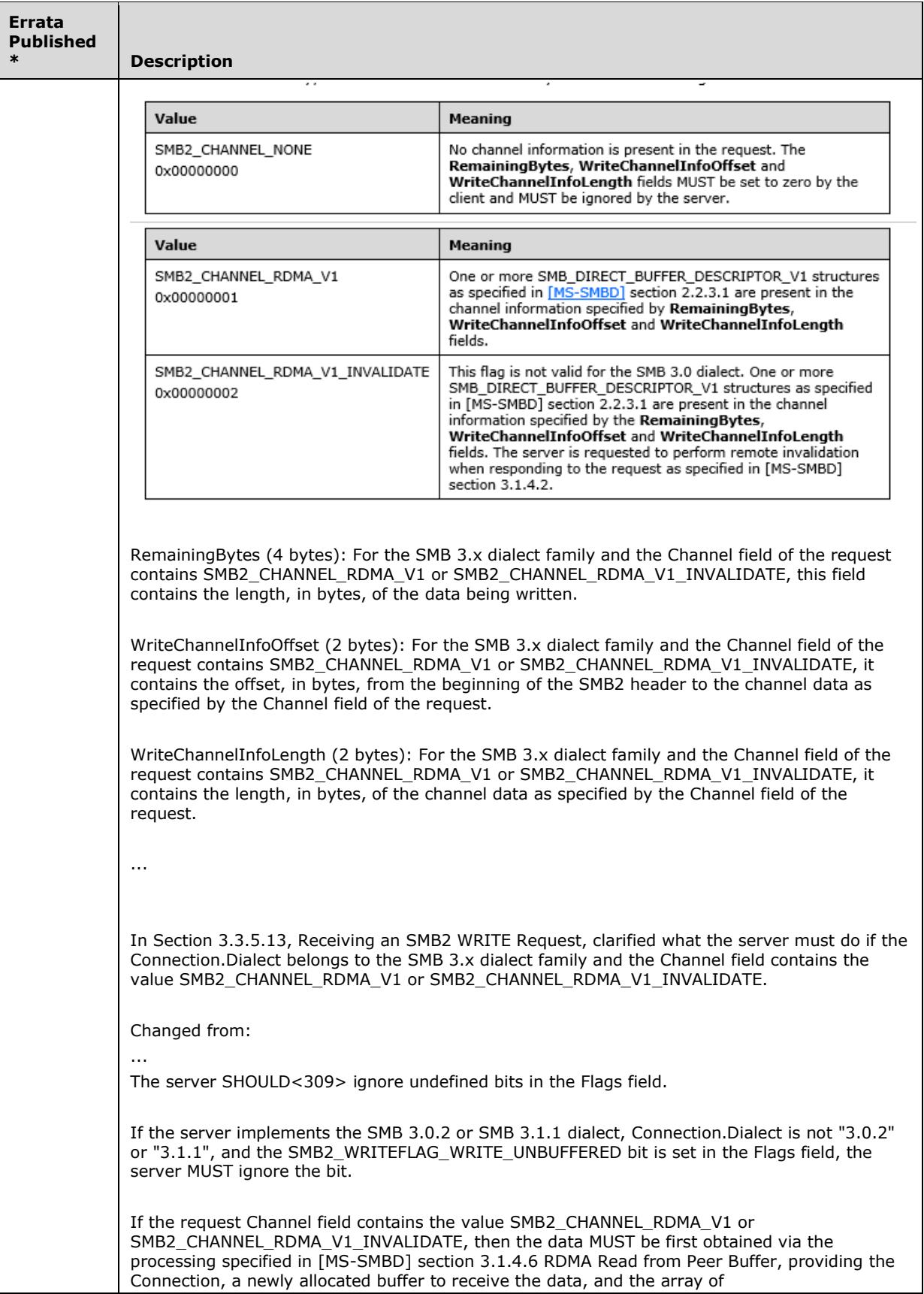

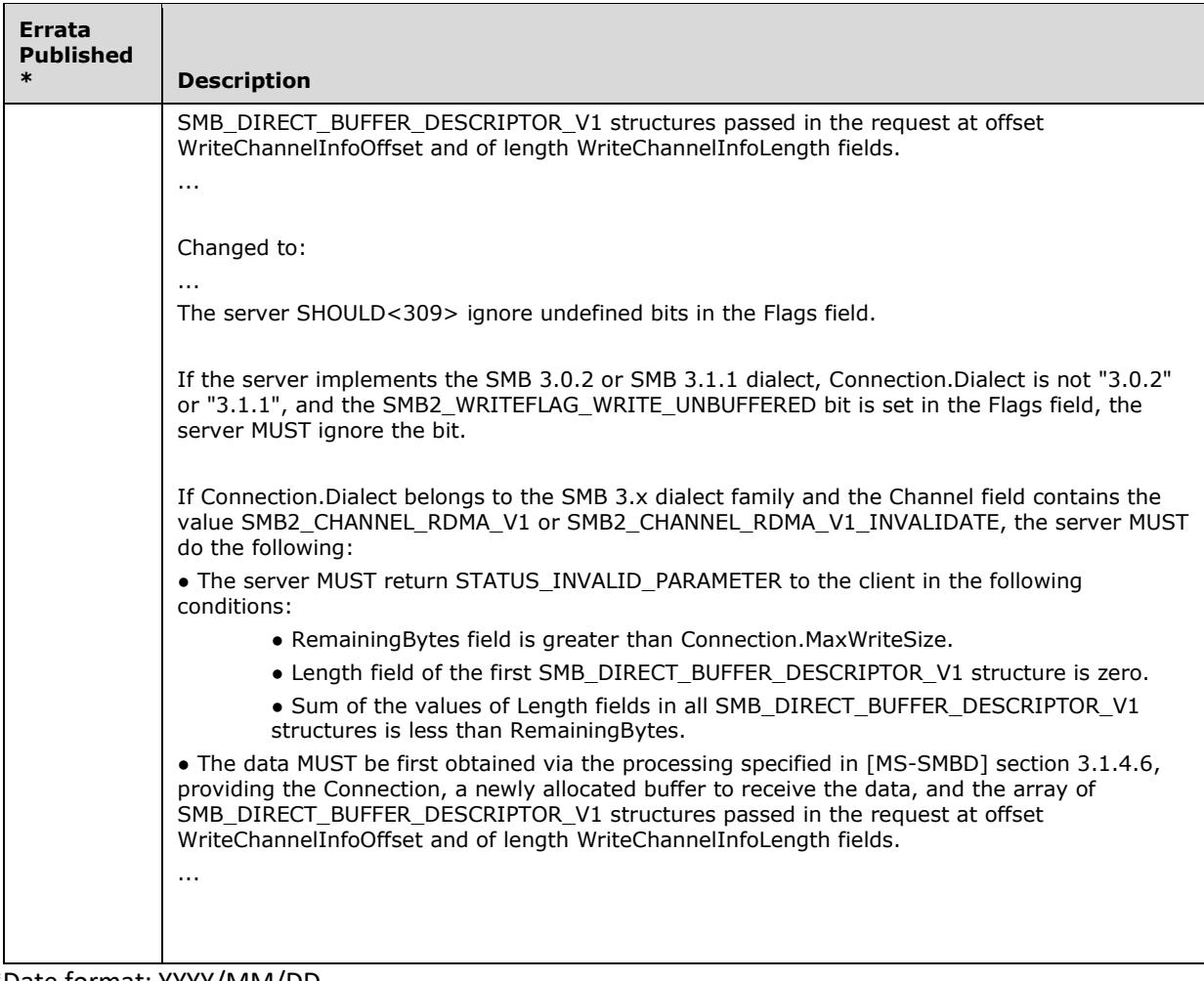

\*Date format: YYYY/MM/DD